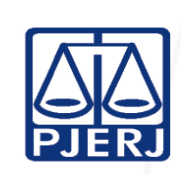

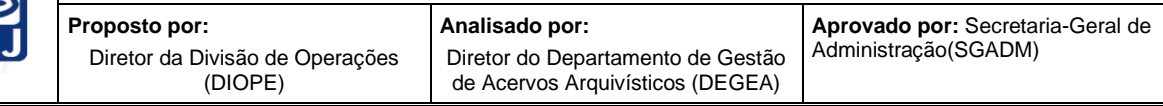

**IMPORTANTE: sempre verifique no** *site* **do TJRJ se a versão impressa do documento está atualizada.**

#### **1 OBJETIVO**

Padronizar os procedimentos relacionados aos pedidos de arquivamento e desarquivamento de documentos sigilosos pelo Departamento de Gestão de Acervos Arquivísticos da Secretaria-Geral de Administração (SGADM/DEGEA).

# **2 CAMPO DE APLICAÇÃO E VIGÊNCIA**

Esta rotina administrativa (RAD) se aplica ao DEGEA e ao Órgão Especial no processo de trabalho Arquivar e Desarquivar Documentos Sigilosos no DEGEA e passa a vigorar a partir de 25/04/2023.

## **3 DEFINIÇÕES**

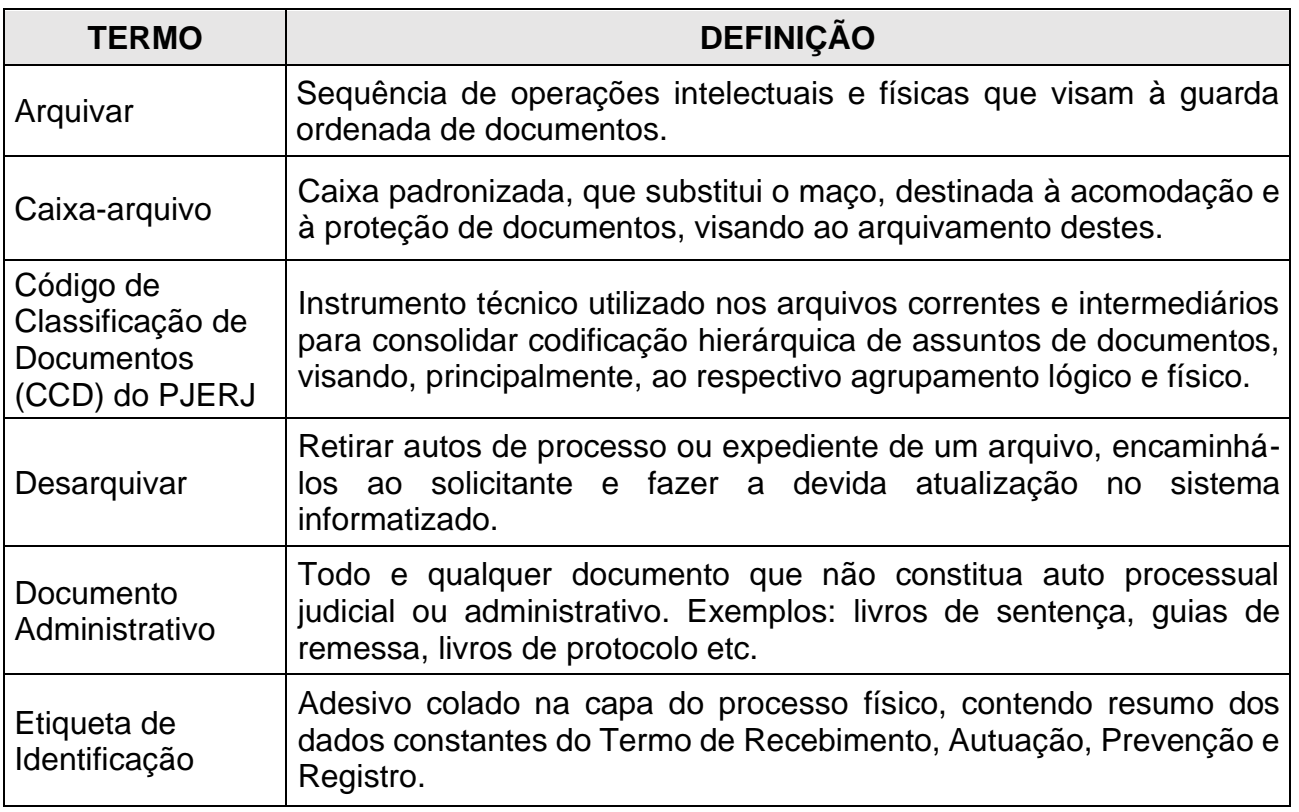

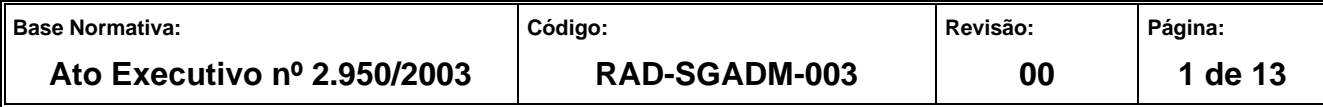

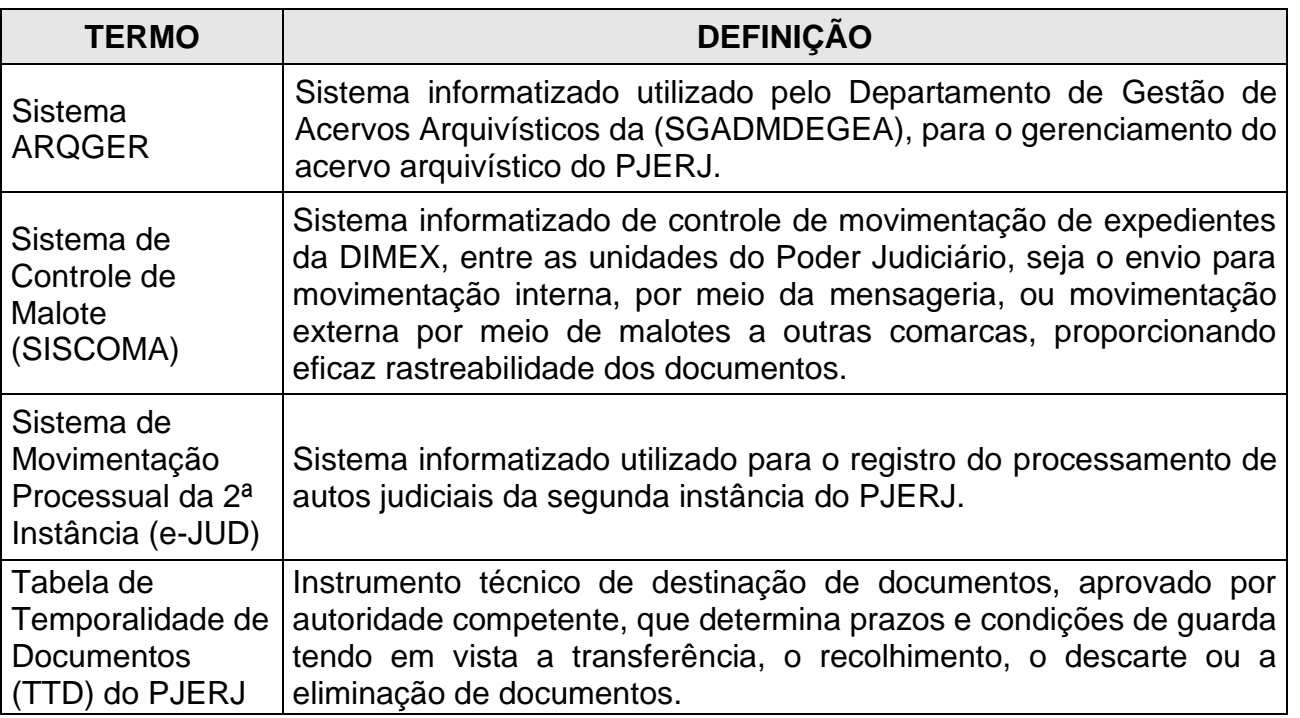

## **4 REFERÊNCIAS**

- [Ato Normativo Conjunto TJ/CGJ nº 03/2003 -](http://webfarm.tjrj.jus.br/biblioteca/index.asp?codigo_sophia=148543) Dispõe sobre a padronização dos [procedimentos de entrada de acervos arquivísticos no Departamento Geral de Arquivo](http://webfarm.tjrj.jus.br/biblioteca/index.asp?codigo_sophia=148543)  [e dá outras providências;](http://webfarm.tjrj.jus.br/biblioteca/index.asp?codigo_sophia=148543)
- [Ato Normativo Conjunto TJ/CGJ nº 06/2004](http://webfarm.tjrj.jus.br/biblioteca/index.asp?codigo_sophia=148491) Determina que as unidades [organizacionais deverão adotar o modelo de etiqueta auto-adesiva -](http://webfarm.tjrj.jus.br/biblioteca/index.asp?codigo_sophia=148491) código 652.9459 [para identificação das caixas-arquivo e dá outras providências;](http://webfarm.tjrj.jus.br/biblioteca/index.asp?codigo_sophia=148491)
- Aviso Conjunto TJ/CGJ nº 04/2004 [Dispõe sobre a utilização do correio eletrônico para](http://webfarm.tjrj.jus.br/biblioteca/index.asp?codigo_sophia=146754)  [a correspondência interna](http://webfarm.tjrj.jus.br/biblioteca/index.asp?codigo_sophia=146754) do Tribunal de Justiça e dá outras providências;
- Aviso Conjunto TJ/CGJ nº 09/2007 [Avisam que as comunicações internas da](http://webfarm.tjrj.jus.br/biblioteca/index.asp?codigo_sophia=146493)  [Presidência e da Corregedoria Geral da Justiça serão feitas por meio eletrônico, de](http://webfarm.tjrj.jus.br/biblioteca/index.asp?codigo_sophia=146493)  [acordo com as determinações contidas no Ato Executivo Conjunto TJ/CGJ nº. 4, de](http://webfarm.tjrj.jus.br/biblioteca/index.asp?codigo_sophia=146493)  [27/01/2004;](http://webfarm.tjrj.jus.br/biblioteca/index.asp?codigo_sophia=146493)

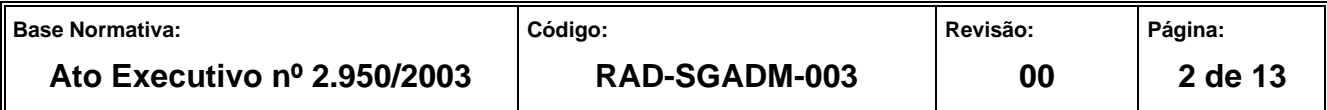

- Aviso Conjunto TJ/CGJ nº 07/2005 Avisa que a partir do dia 1 de junho de 2005 terá [início o processo de automação do Arquivo Central de São Cristovão e dá outras](http://webfarm.tjrj.jus.br/biblioteca/index.asp?codigo_sophia=146189)  [providências;](http://webfarm.tjrj.jus.br/biblioteca/index.asp?codigo_sophia=146189)
- Aviso Conjunto TJ/CGJ nº 01/2011 [Dispõe sobre a correta classificação processual](http://webfarm.tjrj.jus.br/biblioteca/index.asp?codigo_sophia=146649)  dos feitos, visando à [extração de dados estatísticos mais precisos e o tratamento](http://webfarm.tjrj.jus.br/biblioteca/index.asp?codigo_sophia=146649)  [uniforme na divulgação dos atos processuais judiciais, como forma de viabilizar o](http://webfarm.tjrj.jus.br/biblioteca/index.asp?codigo_sophia=146649)  [exercício da transparência;](http://webfarm.tjrj.jus.br/biblioteca/index.asp?codigo_sophia=146649)
- Ato Normativo TJ nº 05/2014 [Resolve que o Departamento de Gestão de Acervos](http://webfarm.tjrj.jus.br/biblioteca/index.asp?codigo_sophia=177123)  Arquivísticos, da Secretaria- de Administração (SGADM/DEGEA) [somente procederá](http://webfarm.tjrj.jus.br/biblioteca/index.asp?codigo_sophia=177123)  [ao arquivamento de documentos administrativos cuja destinação final, definida pela](http://webfarm.tjrj.jus.br/biblioteca/index.asp?codigo_sophia=177123)  [Tabela de Temporalidade de Documentos](http://webfarm.tjrj.jus.br/biblioteca/index.asp?codigo_sophia=177123) (TTD) seja a guarda permanente;
- Lei Federal nº 12.527/2011 [Lei de acesso à informação;](http://www.acessoainformacao.gov.br/assuntos/conheca-seu-direito/a-lei-de-acesso-a-informacao)
- Resolução Consolidada OE/TJ nº 04/1997 [Regula o sigilo dos procedimentos](http://www4.tjrj.jus.br/biblioteca/index.asp?codigo_sophia=140225&integra=1)  [referentes a magistrados.](http://www4.tjrj.jus.br/biblioteca/index.asp?codigo_sophia=140225&integra=1)

#### **5 RESPONSABILIDADES GERAIS**

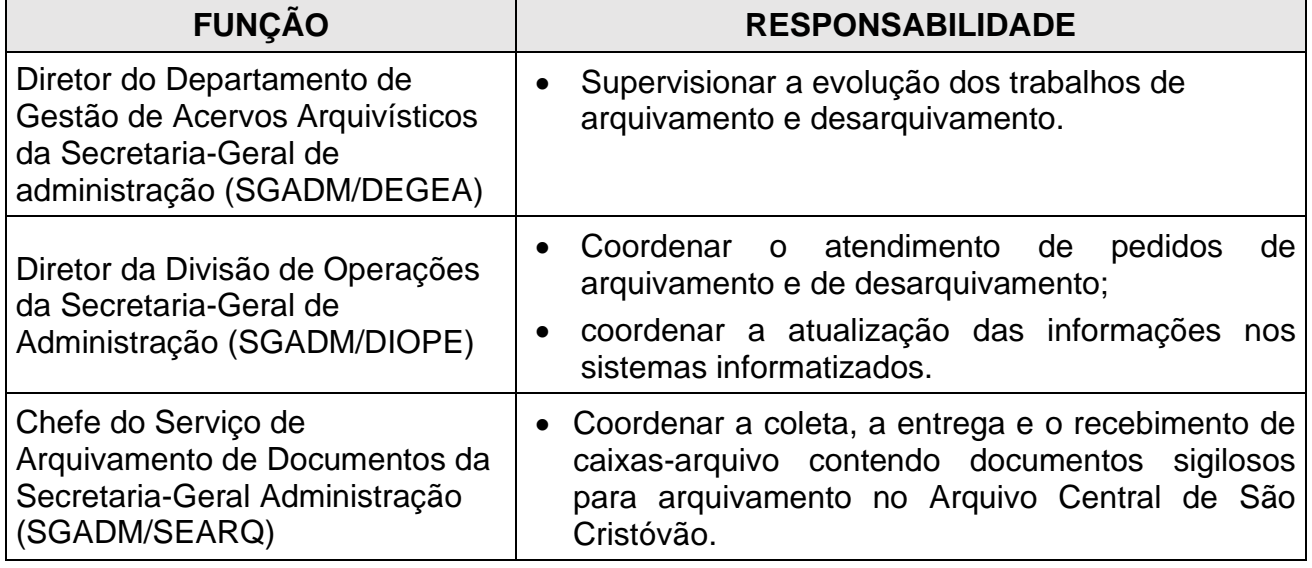

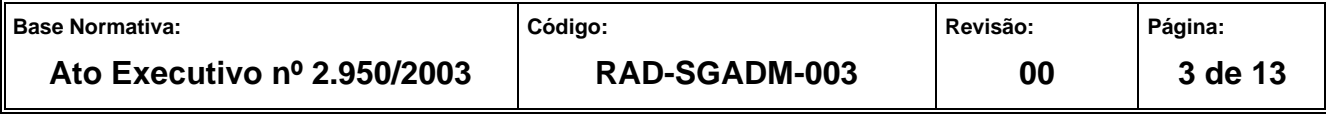

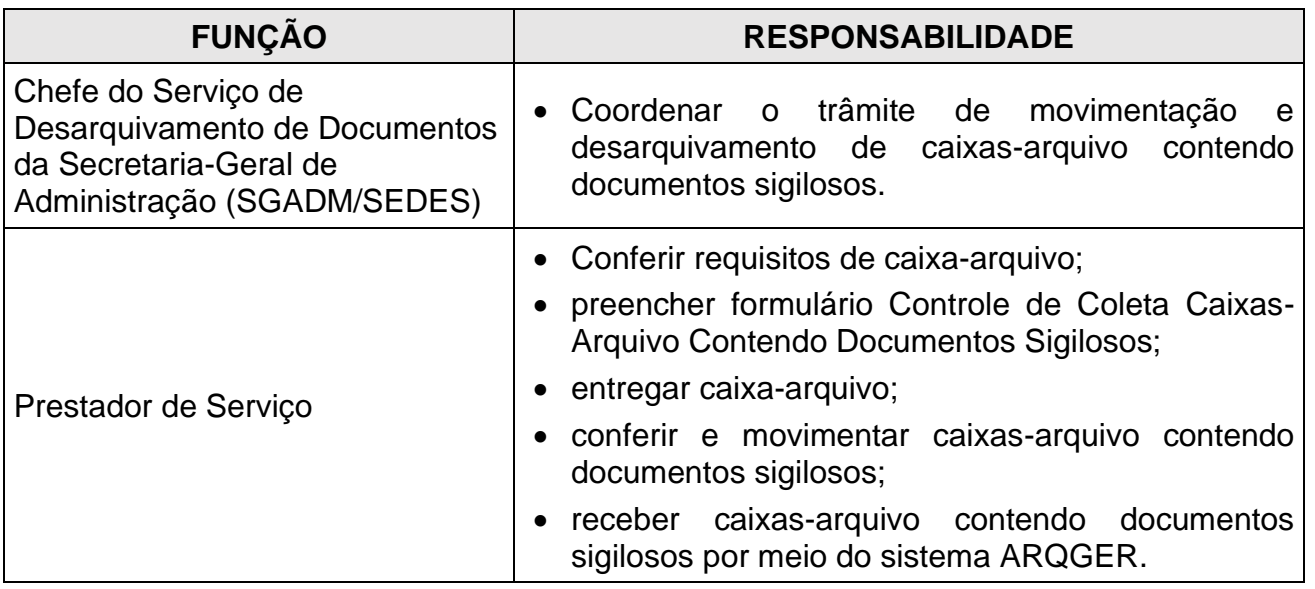

## **6 CONDIÇÕES GERAIS**

- **6.1** A UO deve utilizar o correio eletrônico corporativo para demandar os serviços prestados pelo DEGEA.
- **6.2** A retirada das caixas-arquivo contendo documentos sigilosos não caracteriza o seu recebimento, uma vez que o procedimento é realizado nas dependências do DEGEA.
- **6.3** Cabe ao Órgão Especial realizar o pedido de coleta de caixas-arquivo contendo documentos sigilosos ao SEARQ, por meio do endereço eletrônico [searq.coleta@tjrj.jus.br.](mailto:searq.coleta@tjrj.jus.br)
- **6.4** A coleta se restringe somente à caixa-arquivo contendo documentos sigilosos. As demais caixas-arquivo destas unidades organizacionais são coletadas pelo Serviço de Mensageria e Malote da Secretaria-Geral de Logística (SGLOG/SEMSG).
- **6.5** A caixa-arquivo contendo documentos sigilosos deve estar lacrada.
- **6.6** A caixa-arquivo contendo documentos sigilosos deve ser ocupada por documentos sem que ultrapasse sua capacidade de armazenagem.

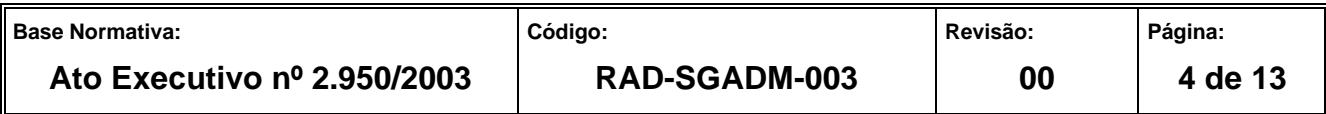

- **6.7** A caixa-arquivo contendo documentos sigilosos deve ser devidamente identificada com a etiqueta de identificação.
- **6.8** O prazo de desarquivamento para a caixa-arquivo contendo documentos sigilosos é de dois dias úteis.
- **6.9** A entrega da caixa-arquivo contendo documentos sigilosos desarquivada pelo DEGEA é realizada pelo SEARQ-Coleta.
- **6.10** As caixas grandes com padronização distinta são fornecidas exclusivamente pelo DEGEA.
- **6.11** As caixas-arquivo contendo documentos sigilosos são armazenadas em local específico.

### **7 COLETAR CAIXAS-ARQUIVO CONTENDO DOCUMENTOS SIGILOSOS**

- **7.1** O Órgão Especial solicita ao Serviço de Arquivamento de Documentos a coleta de caixas-arquivo contendo documentos sigilosos, por meio do endereço eletrônico [searq.coleta@tjrj.jus.br.](mailto:searq.coleta@tjrj.jus.br)
- **7.2** O colaborador do SEARQ verifica os seguintes requisitos:
	- a) se a caixa-arquivo está lacrada;
	- b) se a caixa-arquivo não está danificada;
	- c) se a caixa-arquivo está com a etiqueta de identificação devidamente preenchida;
	- d) se a caixa-arquivo está ocupada sem que ultrapasse sua capacidade de armazenamento.
- **7.2.1** Caso a caixa-arquivo esteja em conformidade com os requisitos acima, o colaborador do SEARQ procede à coleta dos documentos.

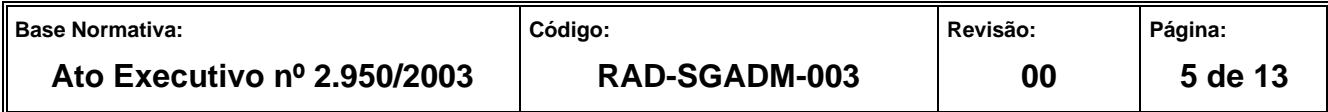

- **7.3** No ato da coleta, o colaborador do SEARQ preenche o formulário FRM-SGADM-010-01 - Controle de Coleta Documentos, em 2 (duas) vias, entrega a 1ª via à UO e retira as caixas-arquivo para transporte.
- **7.3.1** A 2ª via do FRM-SGAMD-010-01 Controle de Coleta Documentos é arquivada pelo SEARQ em pasta.
- **7.3.2** Não será recebido formulário preenchido com rasuras.
- **7.4** Caso os requisitos não sejam cumpridos ou haja impossibilidade de se realizar a coleta da caixa-arquivo, informa à UO e registra a ocorrência no FRM-SGADM-010-01 - Controle de Coleta Documentos.
- **7.5** Acondiciona as caixas-arquivo na viatura e as transporta para o DEGEA.
- **7.6** Disponibiliza as caixas-arquivo em área específica.

## **8 RECEBER CAIXAS-ARQUIVO CONTENDO DOCUMENTOS SIGILOSOS**

- **8.1** O colaborador recebe a caixa-arquivo oriunda da área específica, confere os dados da caixa-arquivo contendo documentos sigilosos com o FRM-SGADM-010-01 - Controle de Coleta Documentos.
- **8.1.1** Caso haja inconsistência com a caixa-arquivo contendo documentos sigilosos, recusa o recebimento, preenche uma via do FRM-SGADM-010-03 (Motivo de devolução da caixa-arquivo) e encaminha caixa-arquivo para área específica.
- **8.2** Segrega caixa-arquivo para devolução à UO.
- **8.3** Cadastra no sistema ARQGER o número do PROT e o número do maço constante na etiqueta de identificação.
- **8.4** Recebe caixa-arquivo contendo documentos sigilosos cola a etiqueta ARQGER atribuindo numeração específica, procede à vinculação desta à caixa-arquivo original.

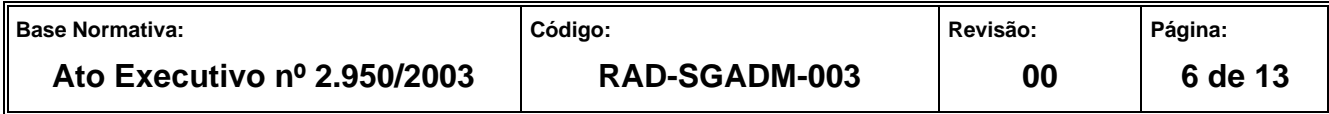

- **8.4.1** Após o recebimento da caixa-arquivo, a UO recebe mensagem eletrônica confirmando o recebimento do maço pelo DEGEA,
- **8.5** As caixas-arquivo contendo documentos sigilosos com a etiqueta ARQGER são encaminhadas para armazenamento em local específico.
- **8.6** As caixas arquivo recebidas são organizadas em lotes e encaminhadas para o Armazenamento – Documentos Sigilosos, após o devido registro de saída de lote de caixa no sistema ARQGER.

### **9 DEVOLVER CAIXAS-ARQUIVO CONTENDO DOCUMENTOS SIGILOSOS**

- **9.1** A caixa-arquivo contendo inconsistência é devolvida à UO de origem para correção.
- **9.2** Registra os dados referentes à caixa–arquivo de acordo com as informações do FRM-SGADM-010-01 - Controle de Coleta de Documentos no livro de registro de protocolo.
- **9.3** Analisa o motivo da devolução da caixa-arquivo contendo documentos sigilosos e realiza o devido registro no Livro de Registro de Protocolo.
- **9.4** Lança a informação na planilha eletrônica "Índice de Devolução".
- **9.5** Envia a caixa-arquivo com o livro de registro de protocolo para o SEARQ-COLETA.
- **9.6** O colaborador do SEARQ-COLETA devolve a caixa-arquivo à UO e solicita aposição do nome, matrícula e assinatura no livro de registro de protocolo.
- **9.7** O colaborador do SEARQ-COLETA devolve o livro registro de protocolo ao SEARQ-RECEPÇÃO.

#### **10 DESARQUIVAR CAIXA-ARQUIVO CONTENDO DOCUMENTOS SIGILOSOS**

**10.1** O SEDES recebe do Órgão Especial o pedido de desarquivamento do documento sigiloso.

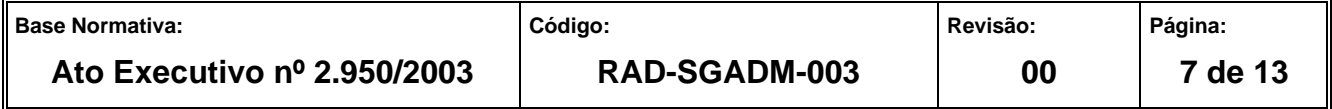

- **10.2** Consulta no sistema o número da etiqueta ARQGER referente ao maço indicado no pedido de desarquivamento.
- **10.3** Localiza as caixas-arquivo no Armazenamento Documentos Sigilosos e envia para área específica.
- **10.4** Caso alguma caixa-arquivo não esteja no Armazenamento Documentos Sigilosos, providencia o registro da ocorrência no Quadro de Controle de Saídas e de Produtos Não Conformes do DEGEA – FRM-SGADM-024-01, de acordo com os procedimentos da RAD-SGADM-024 – Tratamento de Saídas e de Produtos Não Conformes no DEGEA.
- **10.5** Registra a entrada das caixas-arquivo no SEDES-Consulta.
- **10.6** Cadastra o pedido de desarquivamento do maço e registra o desarquivamento no sistema ARQGER.
- **10.7** Gera a Guia de Desarquivamento, elimina etiqueta da caixa-arquivo no sistema ARQGER e disponibiliza caixa para ser entregue à UO.
- **10.8** Envia caixa-arquivo desarquivada para expedição.
- **10.9** O SEDES-Expedição recebe os documentos sigilosos vindos do SEDES-Consulta e realiza os procedimentos contidos na RAD-SGADM-011 – Desarquivar Documentos no DEGEA, Capítulo 12 - Preparar documentos recebidos do Sedes-Consulta.

#### **11 GESTÃO DA INFORMAÇÃO DOCUMENTADA**

**11.1** As informações deste processo de trabalho são geridas e mantidas em seu arquivo corrente, de acordo com a tabela de gestão da informação documentada apresentada a seguir:

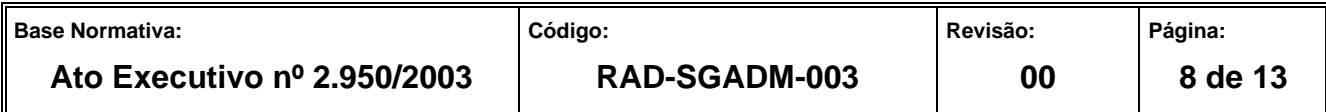

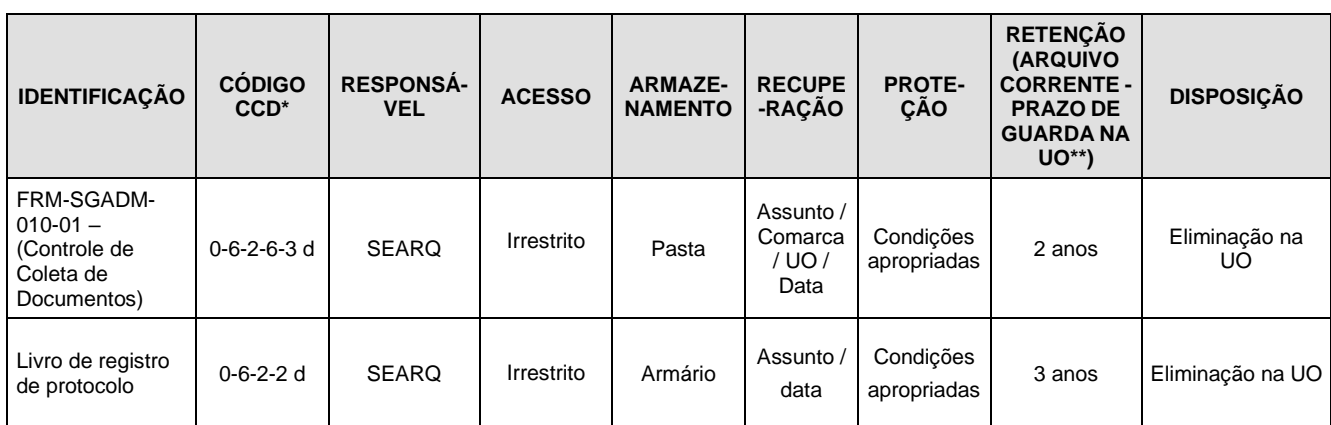

Legenda:

\*CCD = Código de Classificação de Documentos.

\*\*UO = Unidade Organizacional.

\*\*\*SGADM/DEGEA = Secretária-geral de Administração

#### Notas:

a) Eliminação na UO – procedimentos – Organizar os Arquivos Correntes das Unidades Organizacionais.

- b) SGADM/DEGEA procedimentos Arquivar e Desarquivar Documentos no DEGEA; Avaliar, Selecionar e Destinar os Documentos do Arquivo Intermediário e Gerir Arquivo Permanente.
- c) Os dados lançados no Sistema Corporativo são realizados por pessoas autorizadas e recuperados na UO. O armazenamento, a proteção e o descarte desses dados cabem à SGTEC, conforme RAD-SGTEC-021 - Elaborar e Manter Rotinas de Armazenamento de Segurança dos Bancos de Dados e Servidores de Aplicação.

#### **12 ANEXOS**

- Anexo 1 Fluxo do Procedimento Coletar Caixas-arquivo Contendo Documentos Sigilosos;
- Anexo 2 Fluxo do Procedimento Receber Caixas-arquivo Contendo Documentos Sigilosos;
- Anexo 3 Fluxo do Procedimento Devolver Caixas-arquivo Contendo Documentos Sigilosos;
- Anexo 4 Fluxo do Procedimento Desarquivar Caixa-arquivo Contendo Documentos Sigilosos.

===========

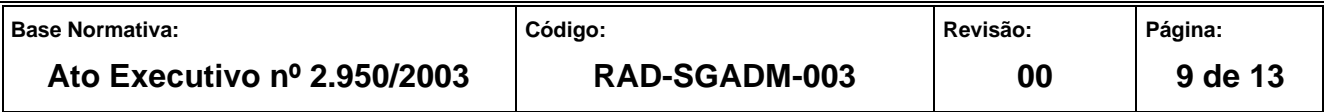

#### **ANEXO 1 – FLUXO DO PROCEDIMENTO COLETAR CAIXAS-ARQUIVO CONTENDO DOCUMENTOS SIGILOSOS**

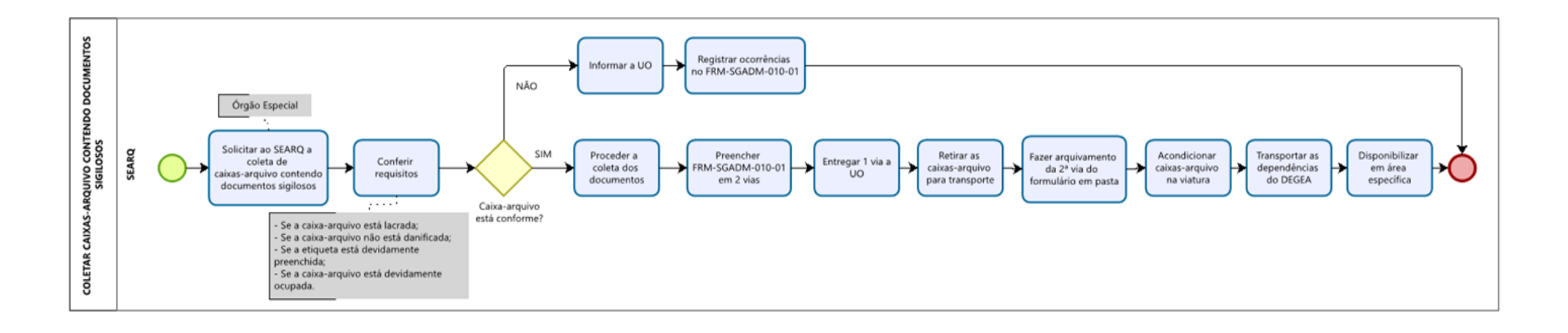

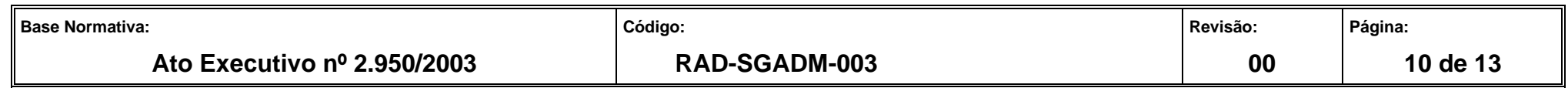

**ANEXO 2 – FLUXO DO PROCEDIMENTO RECEBER CAIXAS-ARQUIVO CONTENDO DOCUMENTOS SIGILOSOS**

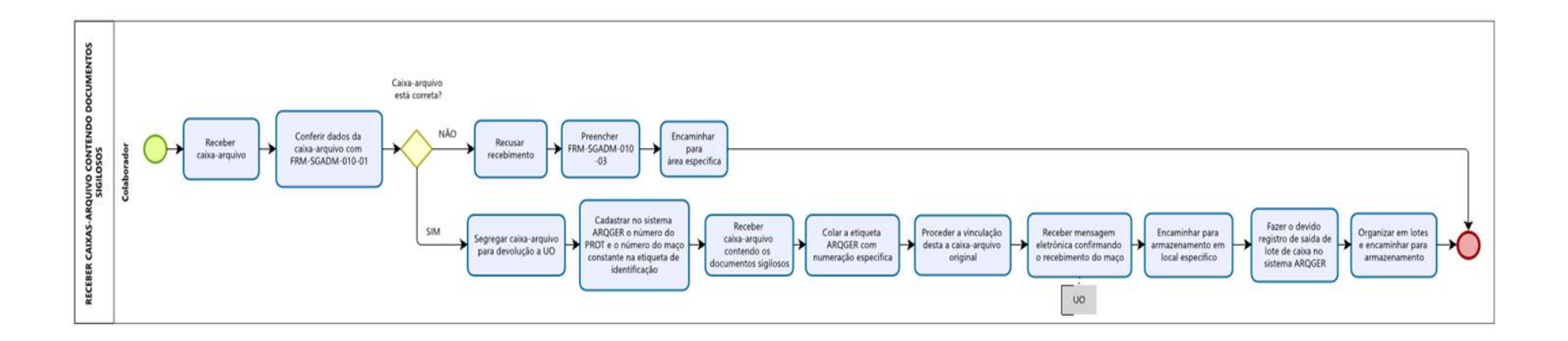

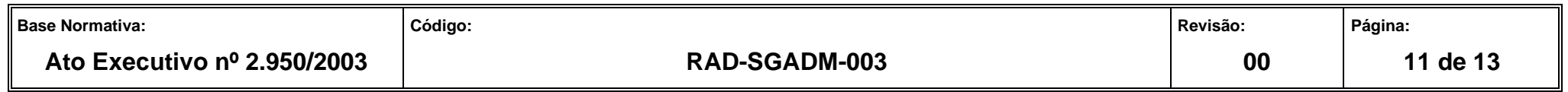

#### **ANEXO 3 – FLUXO DO PROCEDIMENTO DEVOLVER CAIXAS-ARQUIVO CONTENDO DOCUMENTOS SIGILOSOS**

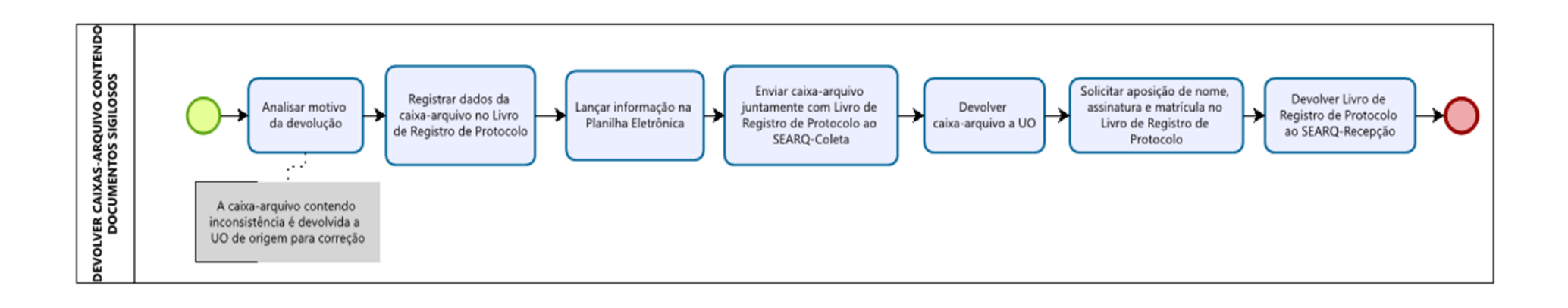

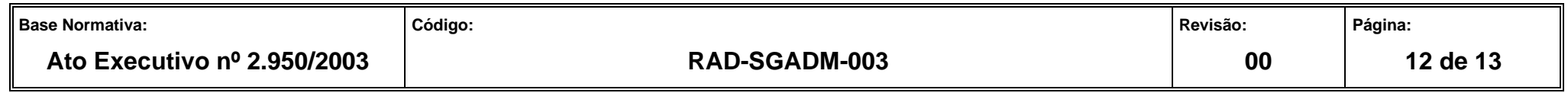

**ANEXO 4 – FLUXO DO PROCEDIMENTO DESARQUIVAR CAIXA-ARQUIVO CONTENDO DOCUMENTOS SIGILOSOS**

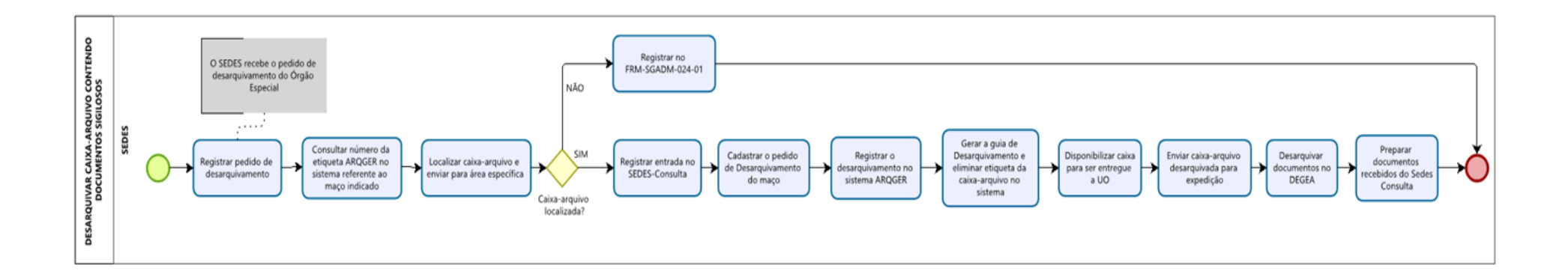

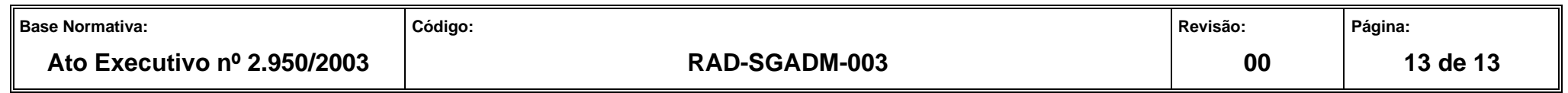